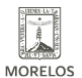

## [DIFUSIÓN DE LA JORNADA INEA 2019](https://ineea.morelos.gob.mx/noticias/difusion-de-la-jornada-inea-2019) **[1]**

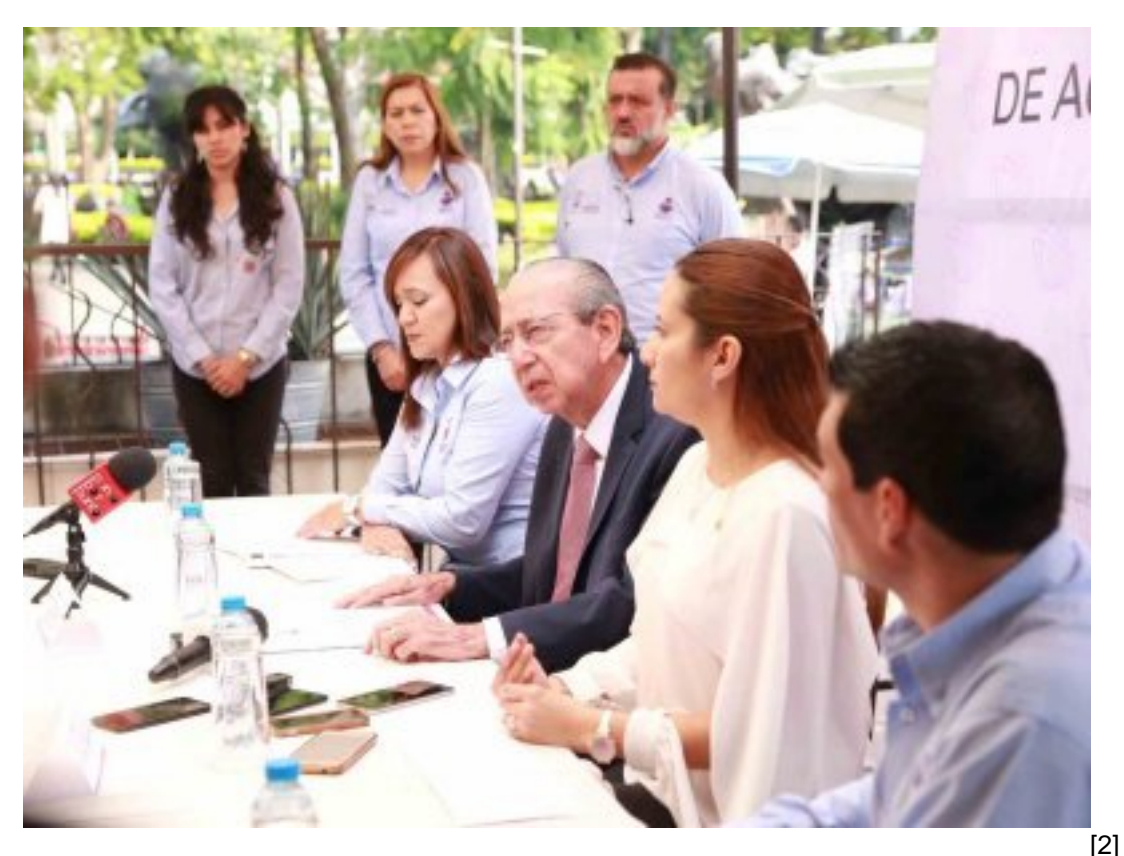

La Directora General del INEEA Morelos, Grethel Streber y el Secretario de Educación, Luis Arturo Cornejo, acompañados de directivos del instituto, encabezaron la rueda de prensa realizada en Cuernavaca para dar a conocer a los distintos representantes de los medios de comunicación y a la población Morelense los detalles de la Primera Jornada Nacional de Acreditación y Certificación 2019 del INEA.

Se informó que la jornada tiene finalidad de reducir la exclusión educativa en el estado y que las personas que estudian en el INEEA en su etapa final puedan concluir y certificar su educación básica; también se anunció que el evento de arranque que será encabezado por el Secretario de Educación, Luis Arturo Cornejo será el día 8 en Jiutepec, Morelos y que para atender a la población los días 8, 9 y 10 de noviembre que se realizará la jornada, el INEEA Morelos instalará 131 sedes a lo largo y ancho del estado.

En la semana previa al arranque de la jornada, la directora general del INEEA, Grethel Streber, acudió a entrevistas en distintos programas radiofónicos estatales como "En serio Noticias", "En la radio", "Línea Caliente", IMRT Noticias e "Informe 24" para invitar a la población a participar en la jornada educativa de Morelos, además se reforzó la difusión con la transmisión de segmentos promocionales en distintas estaciones de radio.

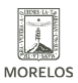

INSTITUTO ESTATAL DE<br>EDUCACIÓN PARA<br>ADULTOS

## **DIFUSIÓN DE LA JORNADA INEA 2019** Published on Instituto Estatal de Educación para Adultos | Morelos | (https://ineea.morelos.gob.mx)

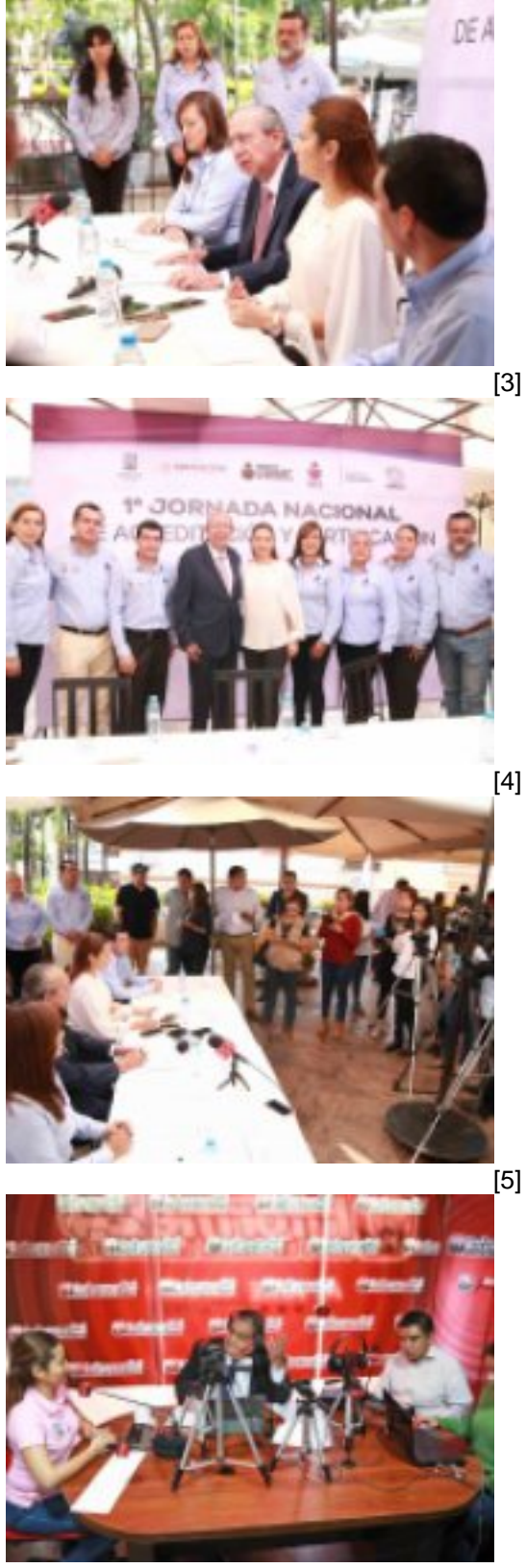

-<br>[6]

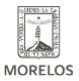

INSTITUTO ESTATAL DE<br>EDUCACIÓN PARA<br>ADULTOS

## **DIFUSIÓN DE LA JORNADA INEA 2019**

Published on Instituto Estatal de Educación para Adultos | Morelos | (https://ineea.morelos.gob.mx)

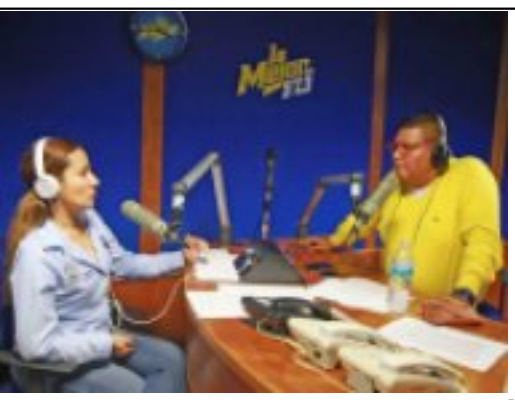

[7]

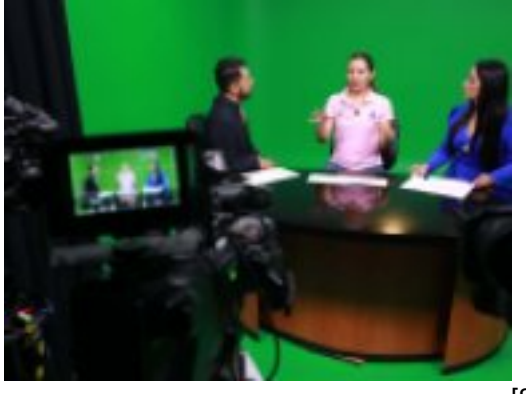

 $\left[\left[8\right]\right]$ 

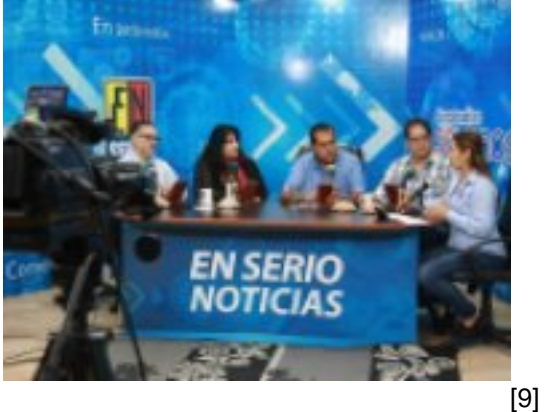

-<br>[10]

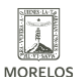

**INSTITUTO ESTATAL DE EDUCACIÓN PARA** ADULTOS

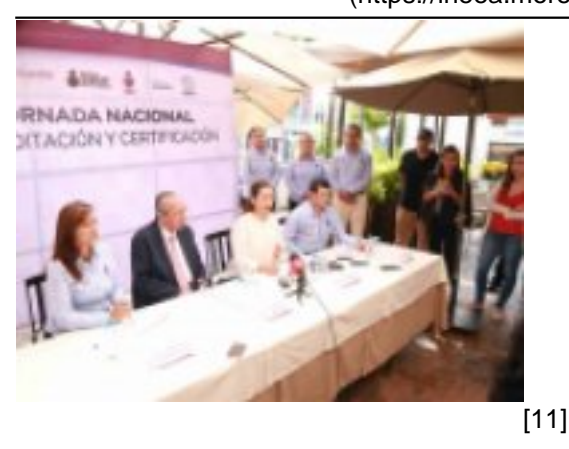

**URL de origen:** https://ineea.morelos.gob.mx/node/286

## **Enlaces**

[1] https://ineea.morelos.gob.mx/noticias/difusion-de-la-jornada-inea-2019

[2] https://ineea.morelos.gob.mx/sites/ineea.morelos.gob.mx/files/noticias/principal/dif\_jorn\_1.jpg

[3] https://ineea.morelos.gob.mx/sites/ineea.morelos.gob.mx/files/noticias/galeria\_fotografica/dif\_jorn\_1.jpg

[4] https://ineea.morelos.gob.mx/sites/ineea.morelos.gob.mx/files/noticias/galeria\_fotografica/dif\_jorn\_2.jpg

[5] https://ineea.morelos.gob.mx/sites/ineea.morelos.gob.mx/files/noticias/galeria\_fotografica/dif\_jorn\_3.jpg [6] https://ineea.morelos.gob.mx/sites/ineea.morelos.gob.mx/files/noticias/galeria\_fotografica/dif\_jorn\_6.jpg

[7] https://ineea.morelos.gob.mx/sites/ineea.morelos.gob.mx/files/noticias/galeria\_fotografica/dif\_jorn\_12.jpg

[8] https://ineea.morelos.gob.mx/sites/ineea.morelos.gob.mx/files/noticias/galeria\_fotografica/dif\_jorn5.jpg

[9] https://ineea.morelos.gob.mx/sites/ineea.morelos.gob.mx/files/noticias/galeria\_fotografica/dif\_jorn10.jpg

[10] https://ineea.morelos.gob.mx/sites/ineea.morelos.gob.mx/files/noticias/galeria\_fotografica/difjorn7.jpg

[11] https://ineea.morelos.gob.mx/sites/ineea.morelos.gob.mx/files/noticias/galeria\_fotografica/dis\_jorn4.jpg